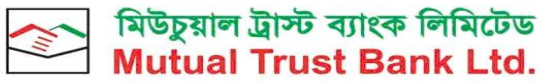

vou can bank on us

Corporate Head Office: MTB Centre, 26 Gulshan Avenue, Gulshan 1, Dhaka 1212 MTB Share Department: MTB Tower (3rd Floor), 111 Kazi Nazrul Islam Avenue, Banglamotor, Dhaka 1000 **E-mail:** [share@mutualtrustbank.com,](mailto:share@mutualtrustbank.com) [ismail.hossain@mutualtrustbank.com](mailto:ismail.hossain@mutualtrustbank.com) **Website: [www.mutualtrustbank.com](http://www.mutualtrustbank.com/)**

## **PROXY FORM**

I/We, …………………………………………………. of (address)………………………………………………………..

………………………………………………………………….......being the shareholder(s) of the Mutual Trust Bank

Ltd. (MTB) do hereby appoint Mr. /Ms……………………….of (address)………………………………………………

as my/our proxy to participate and vote on my/our behalf at the 24<sup>th</sup> Annual General Meeting(AGM) of the Bank to be held on Wednesday, June 21, 2023 at 11.30 a.m. (Dhaka Time) virtually by using digital platform through the link [https://mutualtrustbank.bdvirtualagm.com](https://mutualtrustbank.bdvirtualagm.com/) and any adjournment thereof.

Signed this ……………………day of ………………….2023

……....……………………... …………………………… Signature of the Shareholder(s) Signature of the PROXY Signature of the PROXY

**Affix Revenue Stamp As per Stamp Act**

Number of Shares held on record date: ...................................................

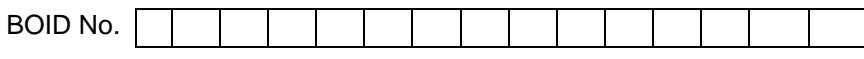

## **Notes**:

- i. The PROXY Form duly signed and stamped at BDT.20 must be sent through email to MTB Share Department or scanned copy of the Proxy must be sent through email to share@mutualtrustbank.com or ismail.hossain@mutualtrustbank.com not later than 48 hours before commencement of the AGM.
- ii. Signature of the shareholder(s) should be in accordance with the specimen signature recorded with the bank.